## **getServices - SetGlobal Request Message**

<message\_body> <pm:set\_global> <project\_path>/</project\_path> <param datatype="i" name="aarrg">abc</param> <can\_override>Y</can\_override> </pm:set\_global> </message\_body>

An **addGlobal** message is sent by a client application or another cell service to add a global parameter to the PM cell. The domain, username, and password are sent in the header of the message so it does not need to be sent separately in the <message\_body>.

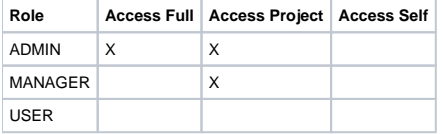